# Package 'longCatEDA'

April 18, 2017

<span id="page-0-0"></span>Type Package Title Package for Plotting Categorical Longitudinal and Time-Series

Version 0.31

Date 2017-03-28

Data

Author Stephen Tueller. Funded by the National Institute on Drug Abuse (NIDA) Award number 1R03DA030850, the National Institute on Alcohol Abuse and Alcoholism (NI-AAA) Award Number R03 AA019775, and the National Institute of Justice Award Number 2011-RY-BX-0003.

Maintainer Stephen Tueller <stueller@rti.org>

Description Methods for plotting categorical longitudinal and time-series data by mapping individuals to the vertical space (each horizontal line represents a participant), time (or repeated measures) to the horizontal space, categorical (or discrete) states as facets using color or shade, and events to points using plotting characters. Sorting individuals in the vertical space and (or) stratifying them by groups can reveal patterns in the changes over time.

License GPL  $(>= 3)$ 

Depends methods, stats

Suggests RColorBrewer, colorspace, MASS, ggplot2

LazyData TRUE

NeedsCompilation no

Repository CRAN

Date/Publication 2017-04-18 12:49:57 UTC

# R topics documented:

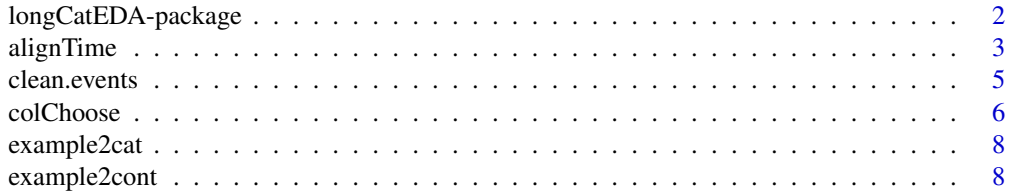

<span id="page-1-0"></span>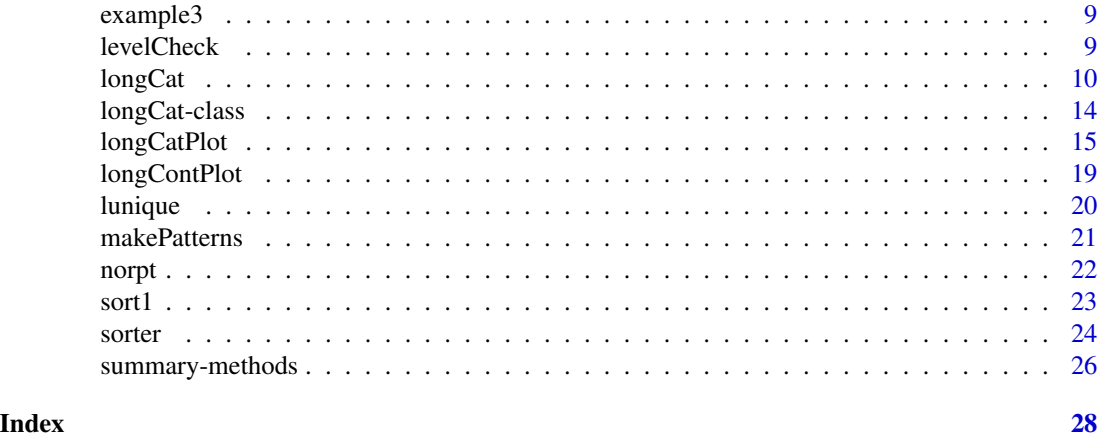

longCatEDA-package *Plot Categorical Longitudinal and Time-Series Data*

#### <span id="page-1-1"></span>Description

Package to implement horizontal line plots for categorical (ordinal or nominal) longitudinal or timeseries data. This is done by mapping individuals to the vertical space (each horizontal line represents a participant), time (or repeated measures) to the horizontal space, categorical (or discrete) states as facets using color or shade, and events to points. Sorting individuals in the vertical space can reveal patterns in changes over time.

# Details

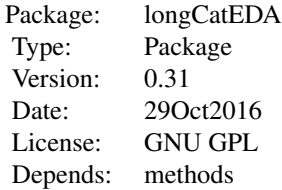

Example usage is  $longCatPlot(longCat(y))$  $longCatPlot(longCat(y))$  $longCatPlot(longCat(y))$  $longCatPlot(longCat(y))$  where y is a matrix or data frame in wide format with participants in rows and repeated observations in columns. The function [longCat](#page-9-1) returns an object of class longCat which can be plotted using [longCatPlot](#page-14-1). Options for sorting and/or stratifying by groups are implemented using [sorter](#page-23-1) which returns a sorted and/or stratified object of class longCat.

# Author(s)

Stephen Tueller

Maintainer: Stephen Tueller <stueller@rti.org>

# <span id="page-2-0"></span>alignTime 3

# References

Tueller, S. J., Van Dorn, R. A., & Bobashev, G. V. (2016). Visualization of categorical longitudinal and times series data (Report No. MR-0033-1602). Research Triangle Park, NC: RTI Press. http://www.rti.org/publication/visualization-categorical-longitudinal-and-times-series-data

# Examples

```
par(bg='cornsilk3')
longCatPlot( longCat( example3 ) )
par(bg='transparent')
```
<span id="page-2-1"></span>alignTime *Align time data at a given state or event*

# Description

Align time and event.times at a given state in y or event. All options can also be called via [longCatPlot](#page-14-1).

#### Usage

```
alignTime(y, times,
 which.state=NULL, nth.state=NULL, not.state=FALSE,
 events=NULL, event.times=NULL,
 which.event=NULL, nth.event=NULL, not.event=FALSE)
```
# Arguments

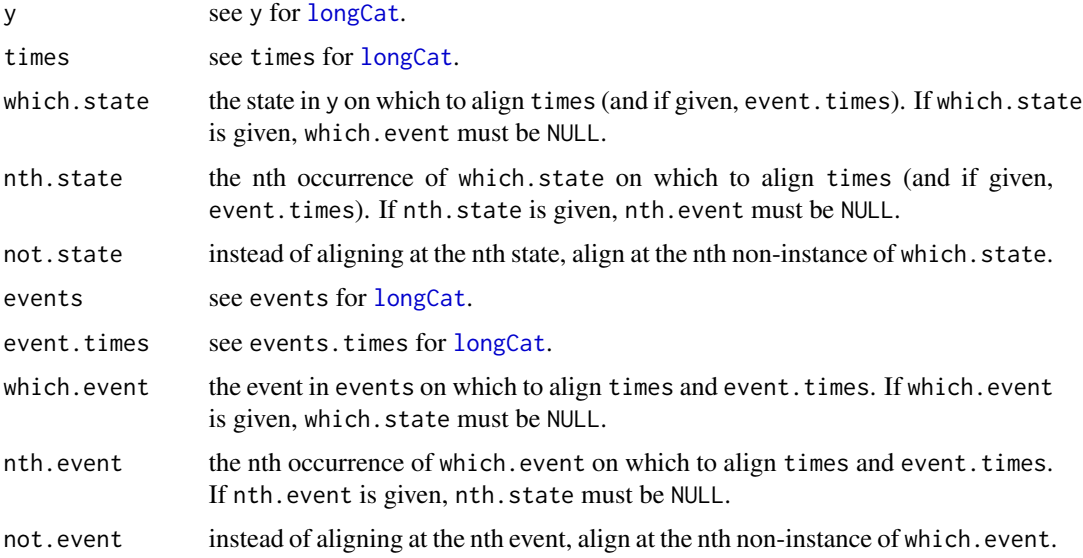

#### Value

alignTime returns a list with two objects:

aligned.times The times matrix aligned at the nth.state of which.state.

aligned.event.times

The event.times matrix aligned at the nth.event of which.event.

# Author(s)

Stephen Tueller

# References

Tueller, S. J., Van Dorn, R. A., & Bobashev, G. V. (2016). Visualization of categorical longitudinal and times series data (Report No. MR-0033-1602). Research Triangle Park, NC: RTI Press. http://www.rti.org/publication/visualization-categorical-longitudinal-and-times-series-data

#### See Also

[longCatPlot](#page-14-1) to plot longCat objects created by the [longCat](#page-9-1) function.

#### Examples

```
# illustrate individually varying times of observation
set.seed(642531)
y <- matrix(sample(1:5, 500, replace=TRUE), 100, 5)
set.seed(963854)
times <- matrix(runif(600, 1, 3), 100, 6)
# times must be cumulative
times <- t(apply(times, 1, cumsum))
# align at the 2nd instance of state 3
times23 <- alignTime(y, times, which.state=3, nth.state=2)$aligned.times
# plotting
labels <- c('Street', 'Drug Tx', 'Jail', 'Prison', 'Unknown')
lc <- longCat(y, times=times, Labels=labels)
lc23 <- longCat(y, times=times23, Labels=labels)
par(mfrow=c(3,1), bg='cornsilk3')
longCatPlot(lc, main='Raw Times', legendBuffer=.5, ylab='')
longCatPlot(lc23, main='Aligned: 2nd Intsance of Jail',
            xlab='Days Since 2nd Instance of Jail (via alignTime)',
            legendBuffer=.5, ylab='')
# repeat calling alignment from longCatPlot, not quite identical due to sorting
# on unaligned data
longCatPlot(lc, main='Aligned: 2nd Instance of Jail (via longCatPlot)', legendBuffer=.5,
            which.state=3, nth.state=2, ylab='', xlab='Days Since 2nd Instance of Jail')
par(mfrow=c(1,1), bg='transparent')
# illustrate the adding event indicators
set.seed(45962)
events <- matrix(sample(1:3, 200, replace=TRUE), 100, 2)
set.seed(23498)
```
<span id="page-3-0"></span>

```
event.times <- matrix(sample(c(times), 200, replace=FALSE), 100, 2)
# align at the 1st instance of event 2
alignedTimes <- alignTime(y, times, events=events, event.times=event.times,
                           which.event=2, nth.event=1)
times12 <- alignedTimes$aligned.times
event.times12 <- alignedTimes$aligned.event.times
# plotting
eventLabels=c('Arrest', 'Drug Test', 'Hearing')
lc <- longCat(y, times=times, Labels=labels,
              events=events, event.times=event.times,
              eventLabels=eventLabels)
lc12 <- longCat(y, times=times12, Labels=labels,
                events=events, event.times=event.times12,
                eventLabels=eventLabels)
par(mfrow=c(2,1), bg='cornsilk3', mar=c(5.1, 4.1, 4.1, 12.1), xpd=TRUE)
cols <- longCatPlot(lc, legendBuffer=.5,
                   main='Superimpose Events', ylab='')
cols <- longCatPlot(lc12, , legendBuffer=.5,
                   main='Aligned: 1st Drug Test',
                   xlab='Days Since 1st Drug Test', ylab='')
legend(15.5, 50, legend=lc$eventLabels, pch=1:length(lc$eventLabels))
par(mfrow=c(1,1), bg='transport', mar = c(5, 4, 4, 2) + 0.1, xpd=FALE)
```
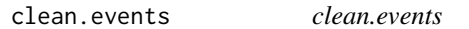

A helper function for [longCatEDA](#page-1-1) which cleans out missing data from events and event.times.

#### Usage

clean.events(events, event.times)

# Arguments

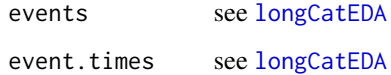

# Author(s)

<span id="page-5-1"></span><span id="page-5-0"></span>

Internal function used by [longCatPlot](#page-14-1).

### Usage

colChoose(colScheme, nfactors, reverse = FALSE)

# Arguments

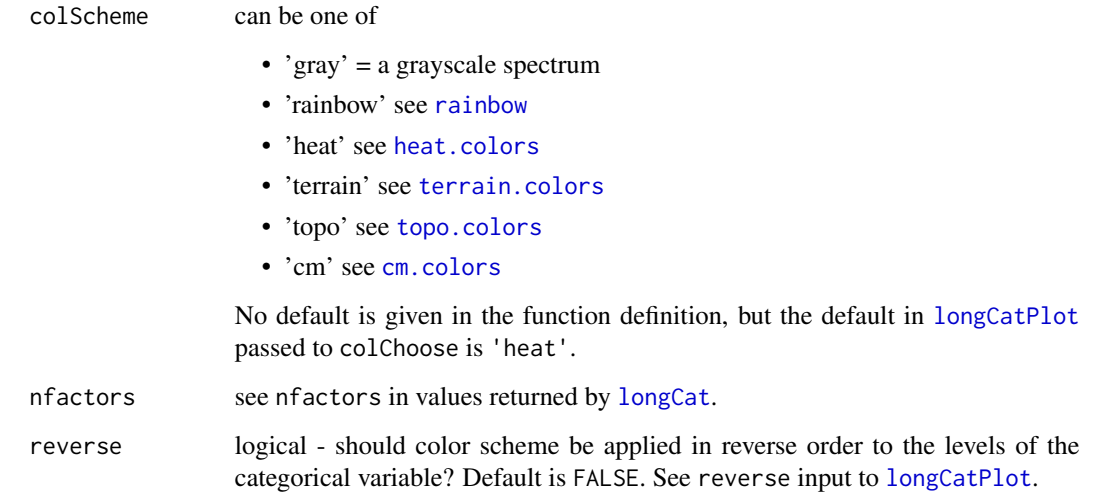

# Author(s)

Stephen Tueller

# References

Tueller, S. J., Van Dorn, R. A., & Bobashev, G. V. (2016). Visualization of categorical longitudinal and times series data (Report No. MR-0033-1602). Research Triangle Park, NC: RTI Press. http://www.rti.org/publication/visualization-categorical-longitudinal-and-times-series-data

# See Also

[longCatPlot](#page-14-1).

#### colChoose 7

#### Examples

```
# color examples
par(mfrow=c(2,3), bg='wheat')
times <- c(1,100,200,300,400,500,600)
f3lc <- longCat( example3, times, Labels=rep('',5) )
longCatPlot(f3lc, main='colScheme=gray', colScheme='gray',
  lwd=.1, ylab='', legendBuffer = .25)
longCatPlot(f3lc, main='colScheme=rainbow', colScheme='rainbow',
 lwd=.1, ylab='', legendBuffer = .25)
longCatPlot(f3lc, main='colScheme=heat', colScheme='heat',
 lwd=.1, ylab='', legendBuffer = .25)
longCatPlot(f3lc, main='colScheme=terrain', colScheme='terrain',
 lwd=.1, ylab='', legendBuffer = .25)
longCatPlot(f3lc, main='colScheme=topo', colScheme='topo',
 lwd = .1, vlab = '', legendBuffer = .25)longCatPlot(f3lc, main='colScheme=cm', colScheme='cm',
 lwd=.1, ylab='', legendBuffer = .25)
par(mfrow=c(1,1), bg='transparent')
## Not run:
# illustrate the use of colors from the package RColorBrewer
library(RColorBrewer)
par(mfrow=c(2,3), bg='cornsilk3')
longCatPlot(f3lc, main='RColorBrewer: Blues', cols=brewer.pal(f3lc$nfactors, "Blues"),
            lwd=.1, ylab='', legendBuffer = .25)
longCatPlot(f3lc, main='RColorBrewer: Greens', cols=brewer.pal(f3lc$nfactors, "Greens"),
            lwd = .1, vlab = '', legendBuffer = .25)longCatPlot(f3lc, main='RColorBrewer: PuBuGn', cols=brewer.pal(f3lc$nfactors, "PuBuGn"),
            lwd=.1, ylab='', legendBuffer = .25)
longCatPlot(f3lc, main='RColorBrewer: YlOrRd', cols=brewer.pal(f3lc$nfactors, "YlOrRd"),
            lwd=.1, ylab='', legendBuffer = .25)
longCatPlot(f3lc, main='RColorBrewer: Spectral', cols=brewer.pal(f3lc$nfactors, "Spectral"),
            lwd=.1, ylab='', legendBuffer = .25)
longCatPlot(f3lc, main='RColorBrewer: Accent', cols=brewer.pal(f3lc$nfactors, "Accent"),
            lwd=.1, ylab='', legendBuffer = .25)
par(mfrow=c(1,1), bg='transparent')
# illustrate the use of colors from the package colorspace
library(colorspace)
par(mfrow=c(2,3), bg='cornsilk3')
longCatPlot(f3lc, main='colorspace: rainbow_hcl', cols=rainbow_hcl(f3lc$nfactors),
            lwd = .1, vlab = '', legendBuffer = .25)longCatPlot(f3lc, main='colorspace: sequential_hcl', cols=sequential_hcl(f3lc$nfactors),
            lwd=.1, ylab='', legendBuffer = .25)
longCatPlot(f3lc, main='colorspace: heat_hcl', cols=heat_hcl(f3lc$nfactors),
            lwd=.1, ylab='', legendBuffer = .25)
longCatPlot(f3lc, main='colorspace: terrain_hcl', cols=terrain_hcl(f3lc$nfactors),
            lwd=.1, ylab='', legendBuffer = .25)
longCatPlot(f3lc, main='colorspace: diverge_hcl', cols=diverge_hcl(f3lc$nfactors),
            lwd=.1, ylab='', legendBuffer = .25)
longCatPlot(f3lc, main='colorspace: diverge_hsv', cols=diverge_hsv(f3lc$nfactors),
            lwd=.1, ylab='', legendBuffer = .25)
```

```
par(mfrow=c(1,1), bg='transparent')
## End(Not run)
```
example2cat *Example data for* [longCatPlot](#page-14-1)*.*

# Description

Simulated data for illustrating [longCatPlot](#page-14-1).

# Usage

example2cat

# Format

Data frame with 20 subjects and 6 time points

example2cont *Simulated Data for Illustrating longContPlot*

# Description

Simulated data for illustrating [longContPlot](#page-18-1).

### Usage

example2cont

# Format

Data frame with 20 subjects and 6 time points

<span id="page-7-0"></span>

<span id="page-8-0"></span>

Simulated data for illustrating [longCat](#page-9-1) and [longCatPlot](#page-14-1).

# Usage

example3

# Format

Data frame with 100 subjects and 6 time points

# References

Tueller, S. J., Van Dorn, R. A., & Bobashev, G. V. (2016). Visualization of categorical longitudinal and times series data (Report No. MR-0033-1602). Research Triangle Park, NC: RTI Press.

levelCheck *Function to Check Factor Levels*

#### Description

Internal function of checking the levels of y called by [longCat](#page-9-1).

#### Usage

levelCheck(y)

#### Arguments

y a data matrix, see documentation for y in [longCat](#page-9-1).

#### Author(s)

Stephen Tueller

#### References

Tueller, S. J., Van Dorn, R. A., & Bobashev, G. V. (2016). Visualization of categorical longitudinal and times series data (Report No. MR-0033-1602). Research Triangle Park, NC: RTI Press. http://www.rti.org/publication/visualization-categorical-longitudinal-and-times-series-data

# See Also

[longCat](#page-9-1).

<span id="page-9-1"></span><span id="page-9-0"></span>Function to create objects of class longCat.

# Usage

```
longCat(y, times = NULL, Labels = NULL, tLabels = NULL, id = NULL,events = NULL, event.times = NULL, eventLabels = NULL)
```
#### Arguments

y a data matrix or data frame of numeric states in wide (as opposed to long) format with cases in rows and repeated observations in columns. It is reccomended that y have 9 or fewer unique non-missing levels. Labels for the numeric states are given in Labels.

times The times object designates start and stop points for each plotted interval. It is either a vector with length being the number of columns in y plus one, NULL, or a matrix with the same number of rows as y and one more column than in y. Negative values are allowed such as would be the case if time is centered at an intervention point, negative values represent times prior to the intervention, and positive times represent times after the intervention.

> If times is a vector, it is assumed that cases in each row in y is observed at the same time points for the same durations. For example, if  $times = c(0, 6, 12, 13)$ , this indicates a design were cases were observed at 0, 6, and 12 time units. When applying longCatPlot, the first observation for each case with extend from 0 to 6, the second observation for each case will extend from 6 to 12, and the third observation will extend from 12 to 13. The value selected at the end may be arbitrary as cases may not have been followed for any additional time. A value may be selected to maintain consistent interval sizes. Continuing the example, one could use times= $c(0, 6, 12, 18)$  instead of times= $c(0, 6, 12, 13)$ even though cases weren't actually followed past month 12. Unequal spacing is allow, for example  $\times$  component  $(0,3,12,18)$ . In this case, participants are observed for at baseline, 3 time units, and 12 time units, where the final status is either intentionally or arbitrarily extended 18-12=6 time units at the right end of the plot. Missing values are not allowed.

> If times=NULL (the default), times=0:ncol(y) will be assigned (i.e., starting at 0 times units and increase to 1 time unit, 2 time units, etc.).

> When times is a matrix, each case has a unique set of observation times. In this case, missing values are allowed, but each case should have at least one observation and a start and stop point for that observation. If available timing data is a matrix of the same size as y and represents start points, the user must add a column at the end designating how far to the right time points should be extended. As noted above, this value may be arbitrary and should be large

<span id="page-10-0"></span>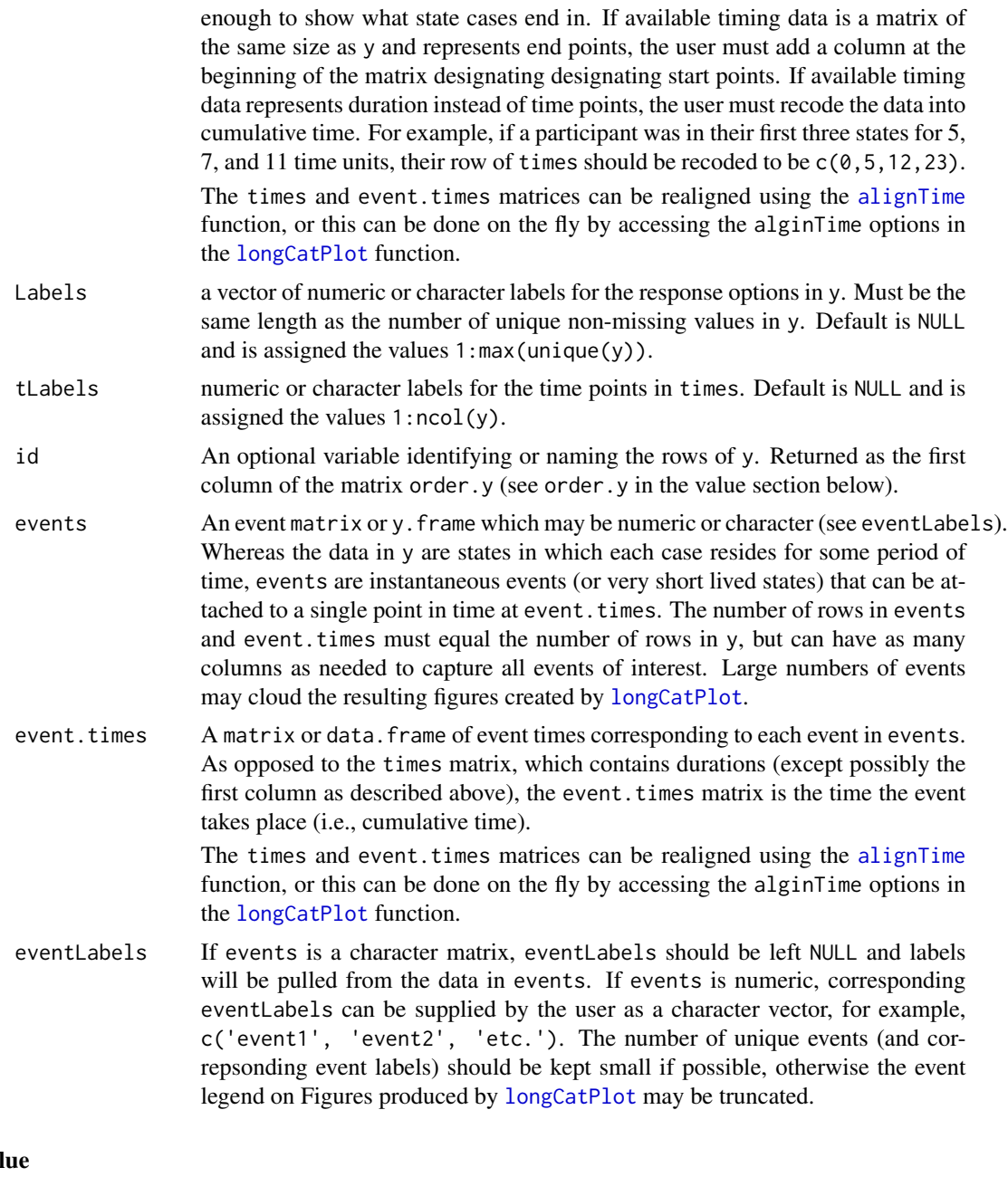

# Val

longCat returns an object of class longCat which is a list containing at least the following components:

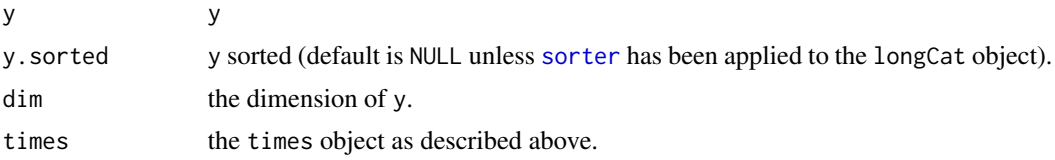

<span id="page-11-0"></span>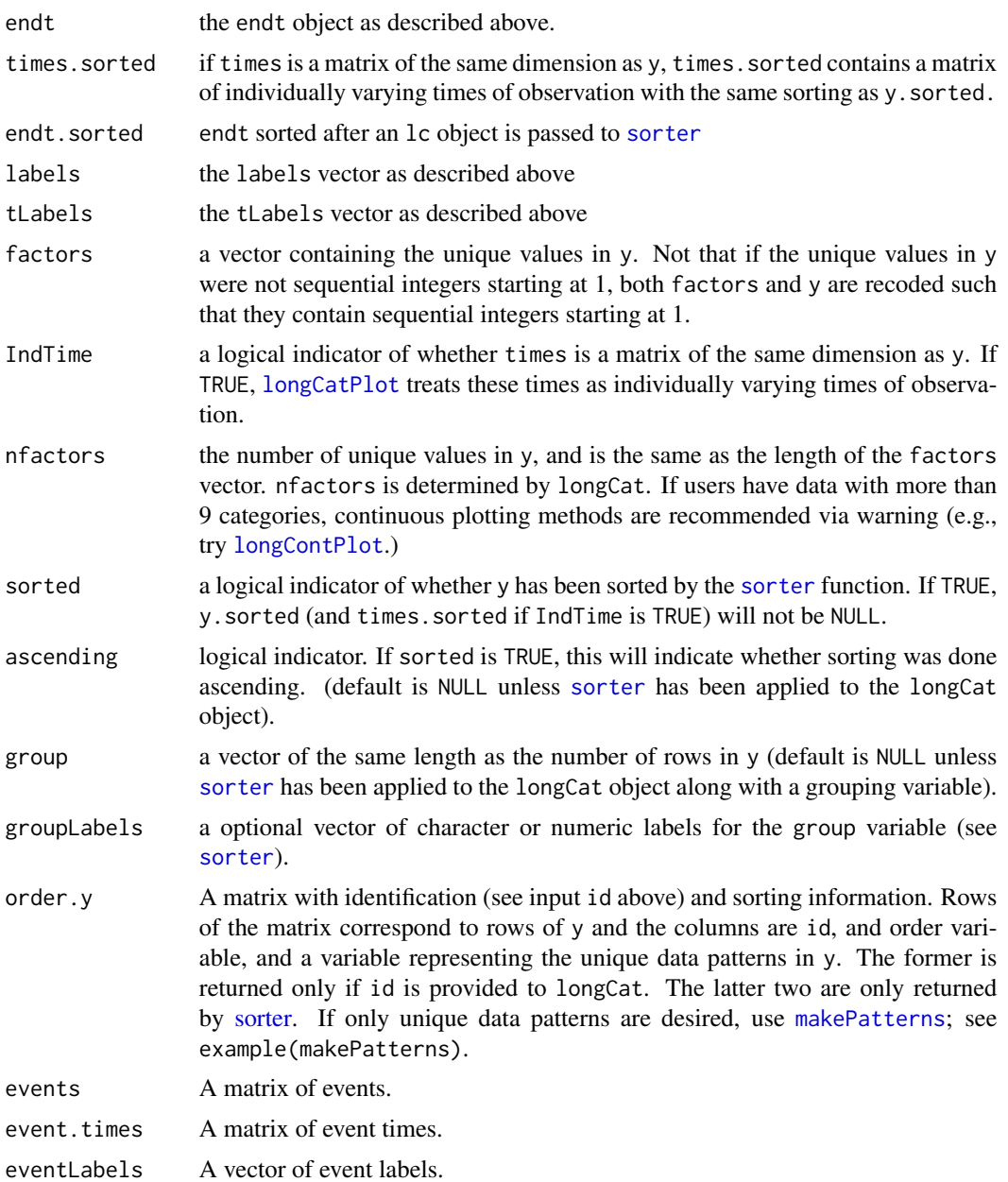

# Author(s)

Stephen Tueller

# References

Tueller, S. J., Van Dorn, R. A., & Bobashev, G. V. (2016). Visualization of categorical longitudinal and times series data (Report No. MR-0033-1602). Research Triangle Park, NC: RTI Press. http://www.rti.org/publication/visualization-categorical-longitudinal-and-times-series-data

#### <span id="page-12-0"></span>longCat 13

# See Also

[longCatPlot](#page-14-1) to plot longCat objects created by the [longCat](#page-9-1) function.

# Examples

```
# create the longcat object similar to Figure 2 in Tueller (2016)
times <- c(1,100,200,300,400,500,600)
f2lc <- longCat(example2cat, times)
# object summary
summary(f2lc)
# compare growth curves to longCat
par(mfrow=c(1,2), bg='cornsilk3')
longContPlot(example2cat, times, ylim=c(1,5),
  main='Growth Curves', ylab='', xlab='Days')
longCatPlot(f2lc, lwd=4, main='Horizontal Line Plot', colScheme='heat', legendBuffer=.2)
par(mfrow=c(1,1), bg='transparent')
# illustrate individually varying times of observation
set.seed(642531)
y <- matrix(sample(1:5, 500, replace=TRUE), 100, 5)
set.seed(963854)
times <- matrix(runif(600, 1, 3), 100, 6)
# times must be cumulative
times <- t(apply(times, 1, cumsum))
lc \leftarrow longCat(y, times = times)par(mfrow=c(1,1), bg='cornsilk3', mar=c(5.1, 4.1, 4.1, 10.1), xpd=TRUE)cols <- longCatPlot(lc, legendBuffer=0, groupBuffer=0,
main='Individually Varying Times of Observation')
legend(15.5, 100, legend=lc$Labels, lty=1, col=cols, lwd=2)
par(bg='transport', mar = c(5, 4, 4, 2) + 0.1, xpd=FALE)# illustrate the adding event indicators
set.seed(45962)
events <- matrix(sample(1:3, 200, replace=TRUE), 100, 2)
set.seed(23498)
event.times <- matrix(sample(c(times), 200, replace=FALSE), 100, 2)
labels <- c('Street', 'Drug Tx', 'Jail', 'Prison', 'Unknown')
eventLabels=c('Arrest', 'Drug Test', 'Hearing')
lc <- longCat(y, times=times, Labels=labels,
              events=events, event.times=event.times,
              eventLabels=eventLabels)
par(mfrow=c(1,1), bg='cornsilk3', mar=c(5.1, 4.1, 4.1, 12.1), xpd=TRUE)
cols <- longCatPlot(lc, legendBuffer=0, groupBuffer=0,
                    main='Superimpose Events Over States')
legend(15.5, 100, legend=lc$Labels, lty=1, col=cols, lwd=2)
legend(15.5, 40, legend=lc$eventLabels, pch=1:length(lc$eventLabels))
par(bg='transparent', mar = c(5, 4, 4, 2) + 0.1, xpd=FALSE)
## Not run:
# illustrate handling non time-ordered input (e.g., factor analysis data)
```

```
y <- matrix(sample(c('1', '2', '3', '4', '5'), 500, replace=TRUE), 100, 5)
lc \leftarrow longCat(y)par(mfrow=c(1,1), bg='cornsilk3', mar=c(5.1, 4.1, 4.1, 8.1), xpd=TRUE)
cols <- longCatPlot(lc, legendBuffer=0)
legend(6, 100, legend=lc$factors, lty=1, col=cols, lwd=2)
par(bg='transport', mar = c(5, 4, 4, 2) + 0.1, xpd=FALSE)# illustrate plotting with more than 9 categories
# (a warning is issued)
y <- matrix(sample(1:18, 500, replace=TRUE), 100, 5)
lc \leftarrow longCat(y)par(mfrow=c(1,1), bg='cornsilk3', mar=c(5.1, 4.1, 4.1, 8.1), xpd=TRUE)
cols <- longCatPlot(lc, legendBuffer=0)
legend(6, 100, legend=lc$factors, lty=1, col=cols, lwd=2)
par(bg='transparent', mar = c(5, 4, 4, 2) + 0.1, xpd=FALSE)## End(Not run)
```
longCat-class *Class* "longCat"

# Description

An object of class [longCat.](#page-9-1)

# Objects from the Class

Objects can be created by calls of the form new("longCat", ...).

# **Slots**

y: Object of class "matrix" ~~ y.sorted: Object of class "matrix" ~~ dim: Object of class "integer" ~~ times: Object of class "matrix" ~~ times.sorted: Object of class "matrix" ~~ Labels: Object of class "character" ~~ factors: Object of class "numeric" ~~ IndTime: Object of class "logical" ~~ nfactors: Object of class "integer" ~~ sorted: Object of class "logical" ~~ ascending: Object of class "logical" ~~ group: Object of class "matrix" ~~ group.sorted: Object of class "matrix" ~~

<span id="page-13-0"></span>

#### <span id="page-14-0"></span>longCatPlot 15

groupLabels: Object of class "character" ~~ order.y: Object of class "matrix" ~~ order.y.sorted: Object of class "matrix" ~~ events: Object of class "matrix" ~~ event.times: Object of class "matrix" ~~ events.sorted: Object of class "matrix" ~~ event.times.sorted: Object of class "matrix" ~~ eventLables: Object of class "character" ~~

# **Methods**

summary signature(object = "longCat"): ...

### References

Tueller, S. J., Van Dorn, R. A., & Bobashev, G. V. (2016). Visualization of categorical longitudinal and times series data (Report No. MR-0033-1602). Research Triangle Park, NC: RTI Press. http://www.rti.org/publication/visualization-categorical-longitudinal-and-times-series-data

#### Examples

showClass("longCat")

<span id="page-14-1"></span>longCatPlot *Plotting of lc objects*

#### **Description**

Function to plot longCat objects created by [longCat](#page-9-1).

# Usage

```
longCatPlot(lc, xlab = "Days",
 ylab = NULL, cols = NULL,
  colScheme = "heat", reverse = FALSE, 1wd = 0.5, 1cex = 1, 11wd = 3,
  legendBuffer = 0.12, groupBuffer = 0, groupRotation = 90, gcex = 1,
  seg.len = 1, xlas = 0, xcex = 1, ecex = .5, event.col=1,
 plot.events=TRUE, which.events=NULL,
 n.events=NULL, event.pch=NULL,
  texclude=NULL, sort=TRUE,
 which.state=NULL, nth.state=NULL, not.state=FALSE,
 which.event=NULL, nth.event=NULL, not.event=FALSE, ...)
```
# <span id="page-15-0"></span>Arguments

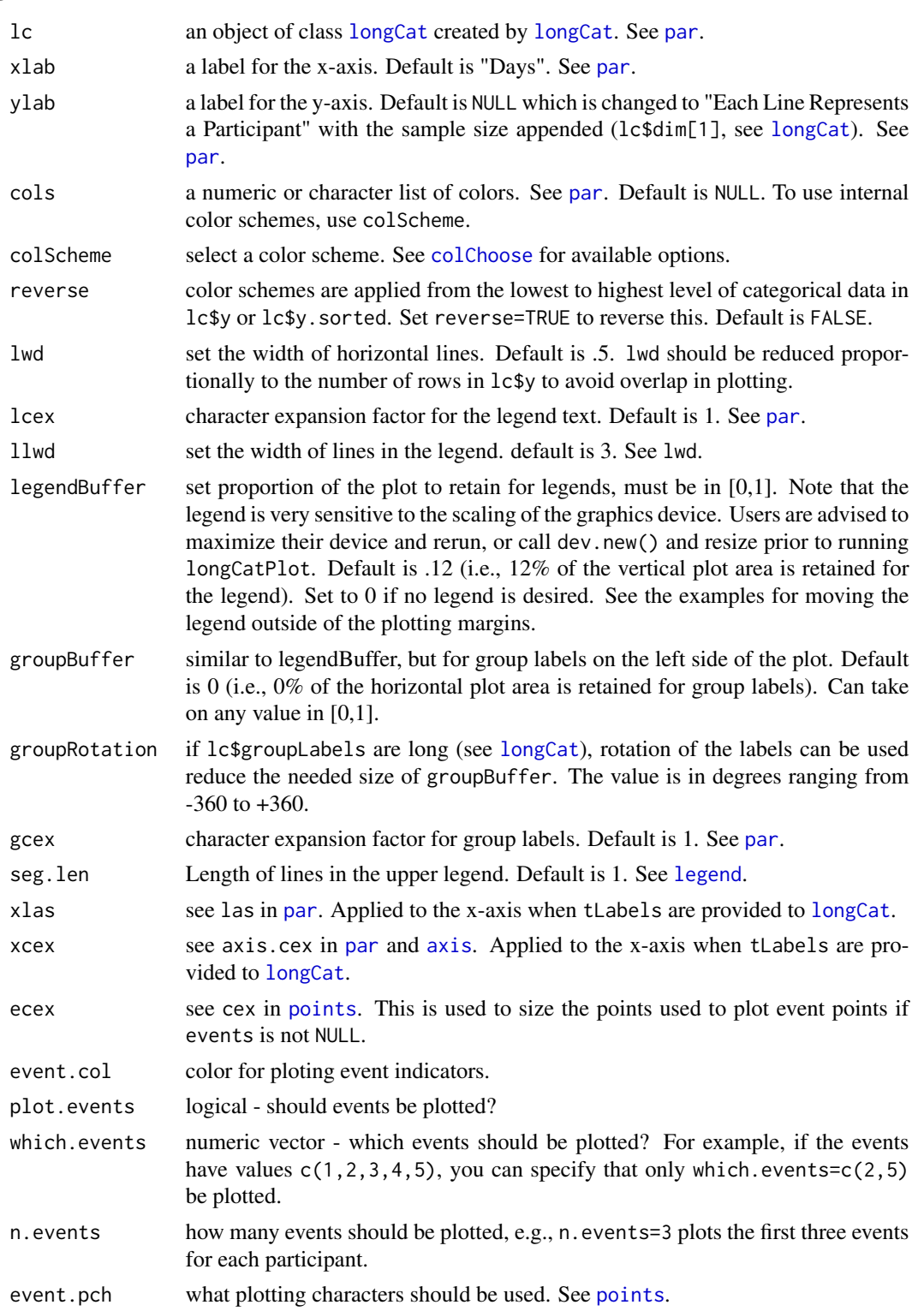

# <span id="page-16-0"></span>longCatPlot 17

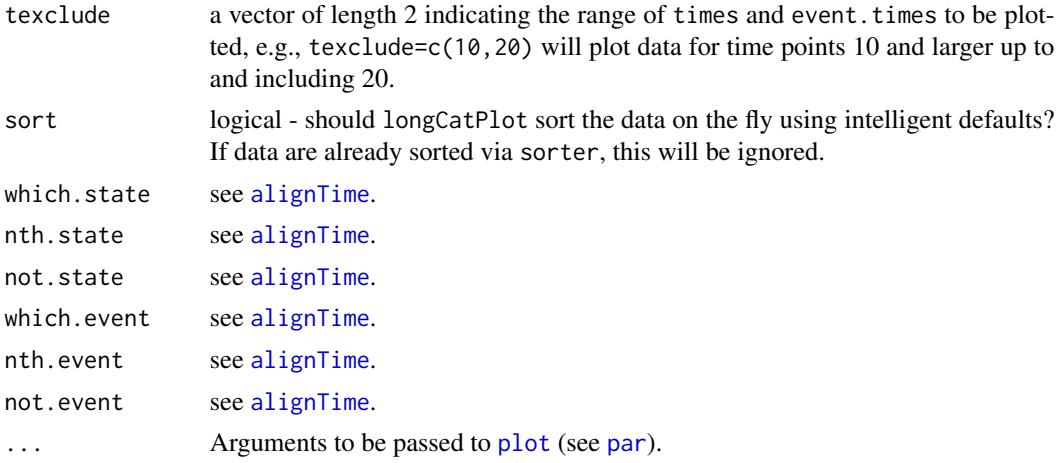

# Author(s)

Stephen Tueller

# References

Tueller, S. J., Van Dorn, R. A., & Bobashev, G. V. (2016). Visualization of categorical longitudinal and times series data (Report No. MR-0033-1602). Research Triangle Park, NC: RTI Press. http://www.rti.org/publication/visualization-categorical-longitudinal-and-times-series-data

# See Also

[longCat](#page-9-1).

# Examples

```
# Illustrate longCatPlot with the legend outside the plot
par(mfrow=c(1,1), bg='cornsilk3', mar=c(5.1, 4.1, 4.1, 8.1), xpd=TRUE)
cols <- longCatPlot(
  longCat(example3),
 legendBuffer=0,
  main='Horizontal Line Plot')
legend(7.1, 100, legend=1:5, col=cols, lty=1, lwd=2)
par(bg='transparent', mar = c(5, 4, 4, 2) + 0.1, xpd=FALSE)
### visualizing multivariate data: 3 items at 4 time points
library(MASS)
Sigma <- matrix(.25, 12, 12)
diag(Sigma) <- 1
set.seed(9845)
mu <- rep(c(-.5, 0, .5), 4) + rnorm(12, 0, .25)set.seed(539)
ymv <- apply(mvrnorm(n=100, mu=mu, Sigma = Sigma), 2, cut, breaks=c(-Inf, 0, Inf), labels=c(0,1))
apply(ymv, 2, table)
(items < - rep(1:3, 4))(times <- sort(rep(1:4, 3)))
```

```
tLabels <- paste('Time', 1:4)
Labels <- paste('Item', 1:3)
# plot time points within items
par(mfrow=c(2,2), bg='cornsilk3', mar=c(5.1, 4.1, 4.1, 8.1), xpd=TRUE)
item1 <- longCat(y=ymv[,items==1], tLabels=tLabels)
cols <- longCatPlot(item1, ylab='', main='Item 1', legendBuffer=0, xlab="", xlas=2)
legend(length(unique(times))+.1, nrow(ymv), legend=0:1, col=cols, lty=1, lwd=2, title='Response')
item2 <- longCat(y=ymv[,items==2], tLabels=tLabels)
longCatPlot(item2, ylab='', main='Item 2', legendBuffer=0, xlab="", xlas=2)
legend(length(unique(times))+.1, nrow(ymv), legend=0:1, col=cols, lty=1, lwd=2, title='Response')
item3 <- longCat(y=ymv[,items==3], tLabels=tLabels)
longCatPlot(item3, ylab='', main='Item 3', legendBuffer=0, xlab="", xlas=2)
legend(length(unique(times))+.1, nrow(ymv), legend=0:1, col=cols, lty=1, lwd=2, title='Response')
par(bg='transparent', mar = c(5, 4, 4, 2) + 0.1, xpd=FALSE)
# plot items within time points
par(mfrow=c(2,2), bg='cornsilk3', mar=c(5.1, 4.1, 4.1, 8.1), xpd=TRUE)
time1 <- longCat(y=ymv[,times==1], tLabels=Labels)
cols <- longCatPlot(time1, ylab='', main='Time 1', legendBuffer=0, xlab="")
legend(length(unique(times))+.1, nrow(ymv), legend=0:1, col=cols, lty=1, lwd=2, title='Response')
time2 <- longCat(y=ymv[,times==2], tLabels=Labels)
cols <- longCatPlot(time2, ylab='', main='Time 2', legendBuffer=0, xlab="")
legend(length(unique(times))+.1, nrow(ymv), legend=0:1, col=cols, lty=1, lwd=2, title='Response')
time3 <- longCat(y=ymv[,times==3], tLabels=Labels)
cols <- longCatPlot(time3, ylab='', main='Time 3', legendBuffer=0, xlab="")
legend(length(unique(times))+.1, nrow(ymv), legend=0:1, col=cols, lty=1, lwd=2, title='Response')
time4 <- longCat(y=ymv[,times==4], tLabels=Labels)
cols <- longCatPlot(time4, ylab='', main='Time 4', legendBuffer=0, xlab="")
legend(length(unique(times))+.1, nrow(ymv), legend=0:1, col=cols, lty=1, lwd=2, title='Response')
par(mfrow=c(1,1), bg='transparent', mar = c(5, 4, 4, 2) + 0.1, xpd=FALEE)## Not run:
# for data sets with many rows, writing directly to a file
# is much faster and unaffected by device resizing, see ?pdf
pdf('C:/mydir/mysubdir/myfile.pdf')
par(bg='cornsilk3')
longCatPlot(f3lc, main='Sorted', colScheme='heat', lwd=2)
par(mfrow=c(1,1), bg='transparent')
dev.off()
# see ?jpeg for picture file options
## End(Not run)
```
<span id="page-18-1"></span><span id="page-18-0"></span>

Function to plot continuous longitudinal or time-series data.

# Usage

```
longContPlot(y, times = NULL, jog=FALSE, ylim = NULL, xlim = NULL, ...)
```
# Arguments

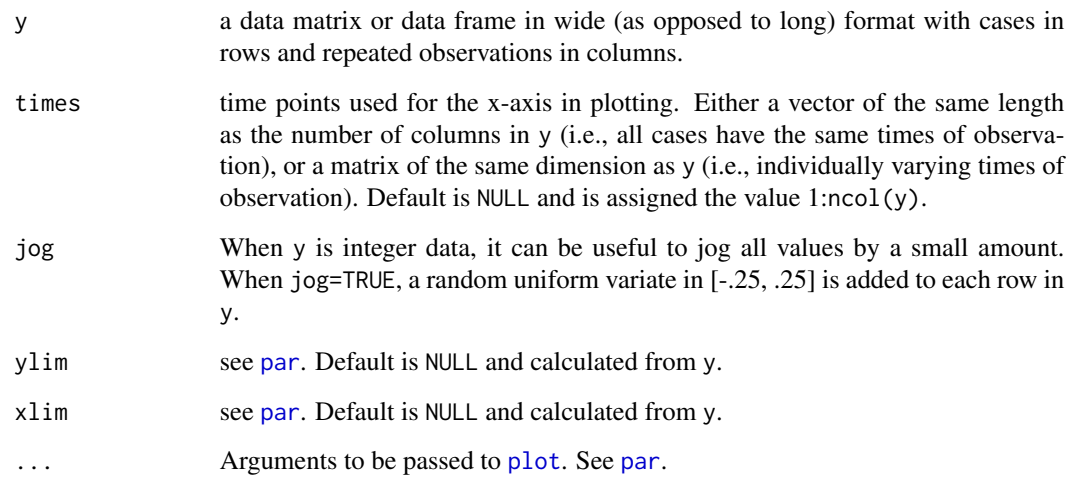

# Author(s)

Stephen Tueller

#### References

Tueller, S. J., Van Dorn, R. A., & Bobashev, G. V. (2016). Visualization of categorical longitudinal and times series data (Report No. MR-0033-1602). Research Triangle Park, NC: RTI Press. http://www.rti.org/publication/visualization-categorical-longitudinal-and-times-series-data

# See Also

[longCatPlot](#page-14-1).

20 **lunique de la commune de la commune de la commune de la commune de la commune de la commune de la commune d** 

#### Examples

```
# longitudinal plot
times <- c(1,100,200,300,400,500)
par(mfrow=c(1,1), bg='cornsilk3')
longContPlot(example2cont, times, ylim=c(-2,6), main='', ylab='', xlab='Day')
par(mfrow=c(1,1), bg='transparent')
# jogging example
times <- c(1,100,200,300,400,500)
par(mfrow=c(1,2), bg='cornsilk3')
longContPlot(example2cat, times, ylim=c(0,6),
 main='Growth Curves', ylab='', xlab='Days')
longContPlot(example2cat, times, jog=TRUE, ylim=c(0,6),
 main='Growth Curves + Jogging',
ylab='', xlab='Days')
par(mfrow=c(1,1), bg='transparent')# compare growth curves to longCat
```
lunique *Find the Unique Number of Factors*

# Description

Function to find the unique number of factors in a matrix or data frame of categorical data. Used internally by [longCat](#page-9-1).

#### Usage

lunique(y)

#### Arguments

y see y for [longCat](#page-9-1).

#### Author(s)

Stephen Tueller

#### References

Tueller, S. J., Van Dorn, R. A., & Bobashev, G. V. (2016). Visualization of categorical longitudinal and times series data (Report No. MR-0033-1602). Research Triangle Park, NC: RTI Press. http://www.rti.org/publication/visualization-categorical-longitudinal-and-times-series-data

<span id="page-19-0"></span>

<span id="page-20-1"></span><span id="page-20-0"></span>

Function to concatenate the columns of a matrix or data frame for each row into a single character variable, which can optionally be reconverted to numeric. Called internally by [sorter](#page-23-1). For example, a row of a matrix containing c(1, 2, 3, 5) will be concatenated to "1235".

### Usage

```
makePatterns(dat, times, num = TRUE, mindur = NULL, igrpt = FALSE)
```
### Arguments

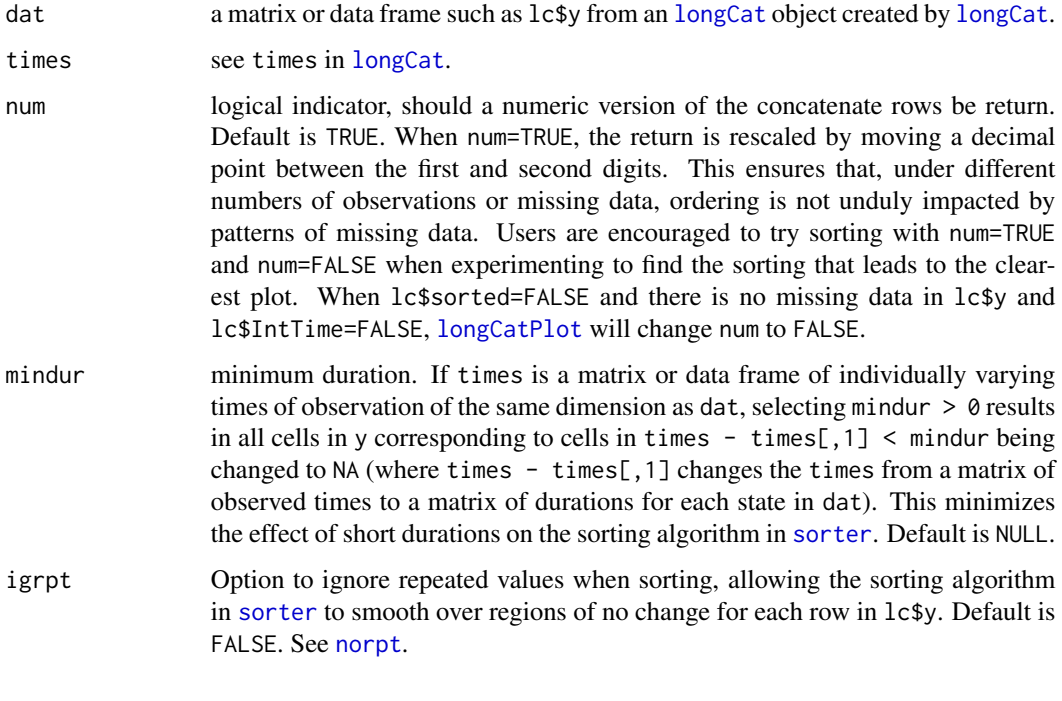

# Value

out A vector of patterns of length nrow(dat)

# Author(s)

.

# <span id="page-21-0"></span>References

Tueller, S. J., Van Dorn, R. A., & Bobashev, G. V. (2016). Visualization of categorical longitudinal and times series data (Report No. MR-0033-1602). Research Triangle Park, NC: RTI Press. http://www.rti.org/publication/visualization-categorical-longitudinal-and-times-series-data

# See Also

[sorter](#page-23-1)

# Examples

```
# create an arbitrary matrix and demonstrate
temp <- matrix( sample(1:9, 40, replace=TRUE), 10, 4)
print(temp)
makePatterns(temp, num=FALSE)
# examine the unique patterns of data
bindat <- matrix( sample(0:1, 500, replace=TRUE), 100, 5)
uniquePatterns <- makePatterns( bindat, num=FALSE)
as.matrix( table( uniquePatterns ) )
```
<span id="page-21-1"></span>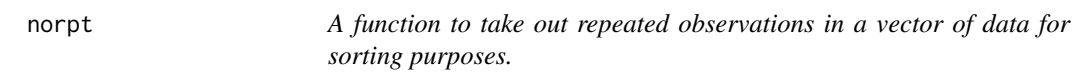

#### Description

See the example.

#### Usage

norpt(alist =  $c(1, 2, 2, 3, 3, 3, 4, 4, 4, 4, 5)$ )

#### Arguments

alist

# Value

A vector excluding repeated values with trailing NA's to fill the vector to original length.

# Author(s)

#### <span id="page-22-0"></span>sort1 23

# References

Tueller, S. J., Van Dorn, R. A., & Bobashev, G. V. (2016). Visualization of categorical longitudinal and times series data (Report No. MR-0033-1602). Research Triangle Park, NC: RTI Press. http://www.rti.org/publication/visualization-categorical-longitudinal-and-times-series-data

# See Also

igrpt input to [makePatterns](#page-20-1)

# Examples

```
(alist = c(1, 2, 2, 3, 3, 3, 4, 4, 4, 4, 5))norpt(alist)
```
sort1 *sort1*

### Description

Helper function for [sorter](#page-23-1), doing within group sorting with [sorter](#page-23-1) looping through groups (even if there is only one group) using sort1.

# Usage

sort1(id1, y1, times1, events1, event.times1, group1, ascending = TRUE, whichColumns = NULL, initFirst = FALSE)

# Arguments

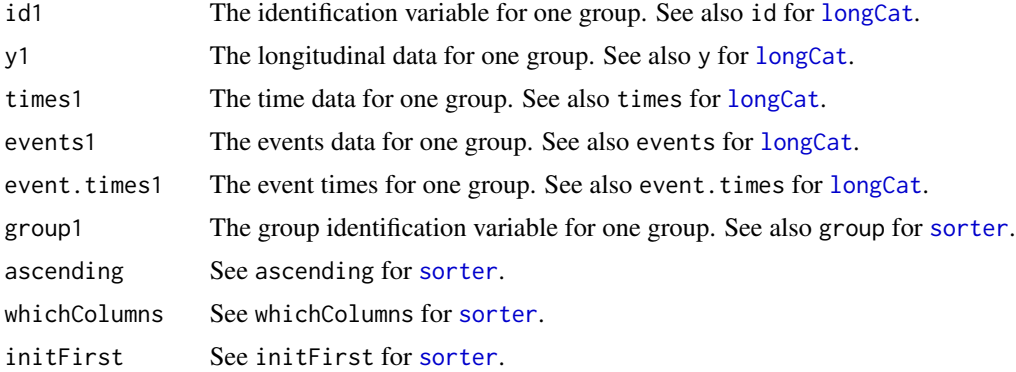

# Author(s)

<span id="page-23-1"></span><span id="page-23-0"></span>A function to sort an [longCat](#page-9-1) object created by [longCat](#page-9-1). sorter must be used directly when stratified plots of subgroups is desired, or when sorting other than the default sorting is desired. Otherwise, sorter is used internally with the defaults by [longCatPlot](#page-14-1) if lc\$sorted=FALSE. If an object has already been sorted (lc\$sort=TRUE), sorter will not resort it, but will print a code example of how to use multiple sortings.

# Usage

```
sorter(lc, ascending = TRUE, whichColumns = NULL, num = TRUE,
                mindur = NULL, igrpt = FALSE, customSort = NULL,
                initFirst = FALSE, group = NULL, groupLabels = NULL,
                ggap = NULL)
```
# Arguments

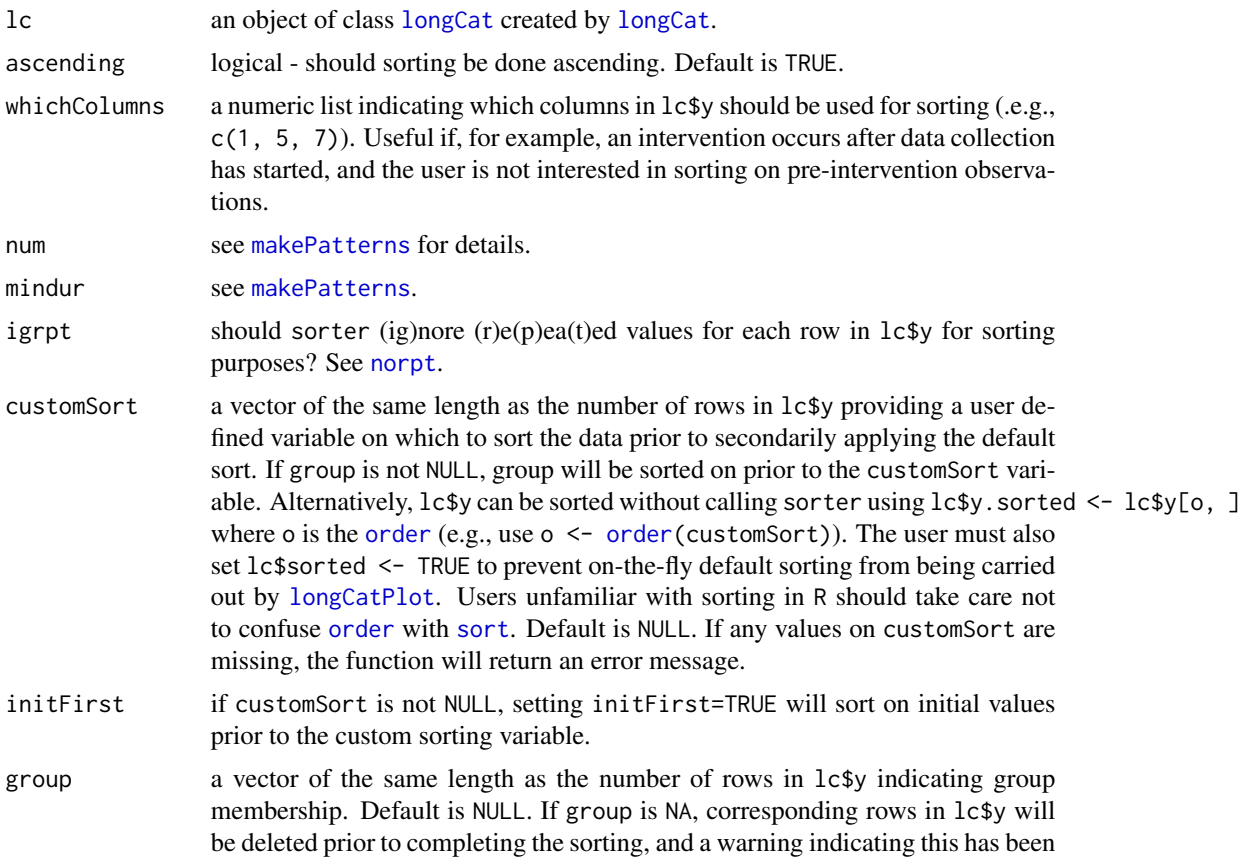

<span id="page-24-0"></span>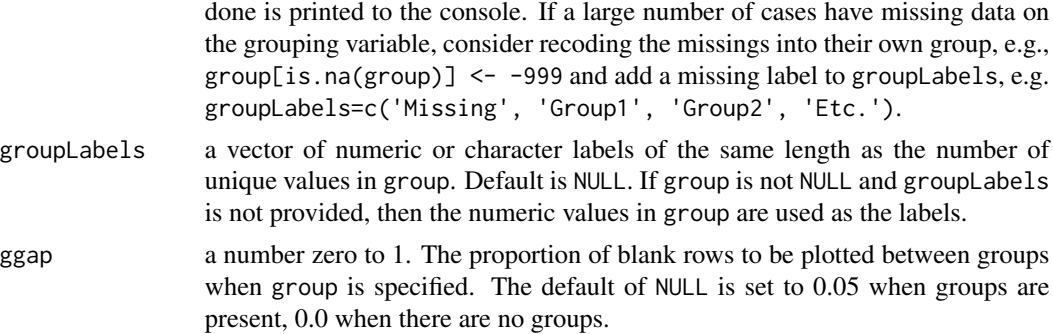

# Value

Returns an object of class [longCat](#page-9-1) where lc\$sorted=TRUE. See longCat for values.

# Author(s)

Stephen Tueller

#### References

Tueller, S. J., Van Dorn, R. A., & Bobashev, G. V. (2016). Visualization of categorical longitudinal and times series data (Report No. MR-0033-1602). Research Triangle Park, NC: RTI Press. http://www.rti.org/publication/visualization-categorical-longitudinal-and-times-series-data

#### See Also

[longCat](#page-9-1) and [longCatPlot](#page-14-1).

#### Examples

```
### create a plot like that in Figure 3 from Tueller, Van Dorn, & Bobashev (2016)
par(mfrow=c(1,2), bg='cornsilk3')
times <- c(1,100,200,300,400,500,600)
f3lc <- longCat(example3, times); f3lc$sorted <- TRUE; f3lc$y.sorted <- f3lc$y
longCatPlot(f3lc, main='Unsorted', colScheme='heat', lwd=2, legendBuffer=.2)
f3lc <- longCat(example3, times)
longCatPlot(f3lc, main='Sorted', colScheme='heat', lwd=2, legendBuffer=.2)
### sort with a grouping variable and plot
par(mfrow=c(1,1), bg='cornsilk3', mar=c(5.1, 4.1, 4.1, 9.1), xpd=TRUE)
times <- c(1,100,200,300,400,500,600)
lc <- longCat(example3, times)
group <- sample(1:3, nrow(example3), replace=TRUE)
grouplc <- sorter(lc, group=group, groupLabels=1:3)
cols <- longCatPlot(grouplc, groupBuffer=.15, main='Grouped Data', colScheme='heat',
                    lwd=2, legendBuffer=0)
legend(610, 130, legend=1:5, col=cols, lty=1, lwd=2)
par(bg='transport', mar = c(5, 4, 4, 2) + 0.1, xpd=FALSE)
```
### using the sorted data from the previous plot, repeate using ggplot2

```
# following the example of Figure 4 of bdemarest's answer on
# https://stackoverflow.com/questions/11513149/
# good-ways-to-visualize-longitudinal-categorical-data-in-r/
grouplc.df <- data.frame(id=1:nrow(grouplc$group.sorted),
                group=grouplc$group.sorted[,1], grouplc$y.sorted)
grouplc.long <- reshape(grouplc.df,
                        varying = names(grouplc$y.sorted),
                        v.names = "score",
                        timevar = "time".
                        times = times[1:ncol(grouplc$y.sorted)],
                        direction = "long")
grouplc.long$score <- factor(grouplc.long$score)
grouplc.long$group <- factor(grouplc.long$group, level=3:1)
# remove NA's introduced using group option in sorter
grouplc.long <- na.omit(grouplc.long)
library(ggplot2)
ggplot(grouplc.long, aes(x=time, y=id, fill=score)) +
 geom_tile(colour="transparent") +
 scale_fill_manual(values=cols) +
 facet_grid(group ~ ., space="free_y", scales="free_y")
### sort with a grouping variable and events and plot
times <- c(1,100,200,300,400,500,600)
set.seed(45962)
events <- matrix(sample(1:3, nrow(example3)*2, replace=TRUE), nrow(example3), 2)
set.seed(23498)
event.times <- matrix(sample(min(times):max(times), nrow(example3)*2, replace=TRUE),
nrow(example3), 2)
labels <- c('Street', 'Drug Tx', 'Jail', 'Prison', 'Unknown')
eventLabels=c('Arrest', 'Drug Test', 'Hearing')
eventlc <- longCat(example3, times=times, Labels=labels,
              events=events, event.times=event.times,
              eventLabels=eventLabels)
set.seed(4290)
groupevent <- sample(1:3, nrow(example3), replace=TRUE)
groupeventlc <- sorter(eventlc, group=groupevent)
par(mfrow=c(1,1), bg='cornsilk3', mar=c(5.1, 4.1, 4.1, 12.1), xpd=TRUE)
cols <- longCatPlot(groupeventlc, legendBuffer=0, groupBuffer=0.15,
                    main='Grouping and Events')
legend(610, 130, legend=groupeventlc$Labels, lty=1, col=cols, lwd=2)
legend(610, 60, legend=groupeventlc$eventLabels,
      pch=1:length(groupeventlc$eventLabels))
par(bg='transparent', mar = c(5, 4, 4, 2) + 0.1, xpd=FALSE)
```
summary-methods *~~ Methods for Function* summary *~~*

#### **Description**

 $\sim$  Methods for function summary  $\sim$ 

<span id="page-25-0"></span>

summary-methods 27

# Methods

signature(object = "ANY") signature(object = "longCat")

# <span id="page-27-0"></span>Index

```
∗Topic \textasciitildekwd1
    norpt, 22
∗Topic \textasciitildekwd2
    norpt, 22
∗Topic classes
    longCat-class, 14
∗Topic datasets
    example2cat, 8
    example2cont, 8
    example3, 9
∗Topic methods
    summary-methods, 26
∗Topic package
    longCatEDA-package, 2
alignTime, 3, 11, 17
axis, 16
clean.events, 5
cm.colors, 6
colChoose, 6, 16
example2cat, 8
example2cont, 8
example3, 9
heat.colors, 6
legend, 16
levelCheck, 9
longCat, 2–4, 6, 9, 10, 13–17, 20, 21, 23–25
longCat-class, 14
longCatEDA, 5
longCatEDA (longCatEDA-package), 2
longCatEDA-package, 2
longCatPlot, 2–4, 6, 8, 9, 11–13, 15, 19, 21,
        24, 25
longContPlot, 8, 12, 19
lunique, 20
```

```
makePatterns, 12, 21, 23, 24
```
norpt, *[21](#page-20-0)*, [22,](#page-21-0) *[24](#page-23-0)* order, *[24](#page-23-0)* par, *[16,](#page-15-0) [17](#page-16-0)*, *[19](#page-18-0)* plot, *[17](#page-16-0)*, *[19](#page-18-0)* points, *[16](#page-15-0)* rainbow, *[6](#page-5-0)* sort, *[24](#page-23-0)* sort1, [23](#page-22-0) sorter, *[2](#page-1-0)*, *[11,](#page-10-0) [12](#page-11-0)*, *[21](#page-20-0)[–23](#page-22-0)*, [24](#page-23-0) summary,ANY-method *(*summary-methods*)*, [26](#page-25-0) summary,longCat-method *(*summary-methods*)*, [26](#page-25-0) summary-methods, [26](#page-25-0)

```
terrain.colors, 6
topo.colors, 6
```